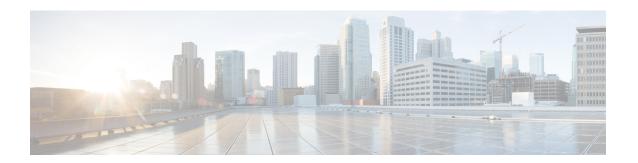

## **Preface**

- Change History, page i
- About This Guide, page i
- · Audience, page i
- Related Documents, page i
- Obtaining Documentation and Submitting a Service Request, page ii
- Documentation Feedback, page ii

# **Change History**

This table lists changes made to this guide. Most recent changes appear at the top.

## **About This Guide**

This document explains how to install Cisco Virtualized Voice Browser (Cisco VVB) in a Contact Center deployment. Review all the installation instructions carefully before you install Cisco VVB.

### **Audience**

This guide is intended for administrators who install and upgrade Cisco VVB.

### **Related Documents**

Cisco VVB provides the following documentation:

- Solution Design Guide for Cisco Unified Customer Voice Portal
- Configuration Guide for Cisco Unified Customer Voice Portal
- Solution Port Utilization Guide for Cisco Virtualized Voice Browser

- Operations Guide for Cisco Virtualized Voice Browser
- Developer Guide for Cisco Virtualized Voice Browser

# **Obtaining Documentation and Submitting a Service Request**

For information on obtaining documentation, using the Cisco Bug Search Tool (BST), submitting a service request, and gathering additional information, see What's New in Cisco Product Documentation.

To receive new and revised Cisco technical content directly to your desktop, you can subscribe to the What's New in Cisco Product Documentation RSS feed. RSS feeds are a free service.

#### **Documentation Feedback**

To provide comments about this document, send an email to contactcenterproducts\_docfeedback@cisco.com